# Summer 2022 Data C100 Final Reference Sheet

## Pandas

Suppose df is a DataFrame; s is a Series. pd is the Pandas package.

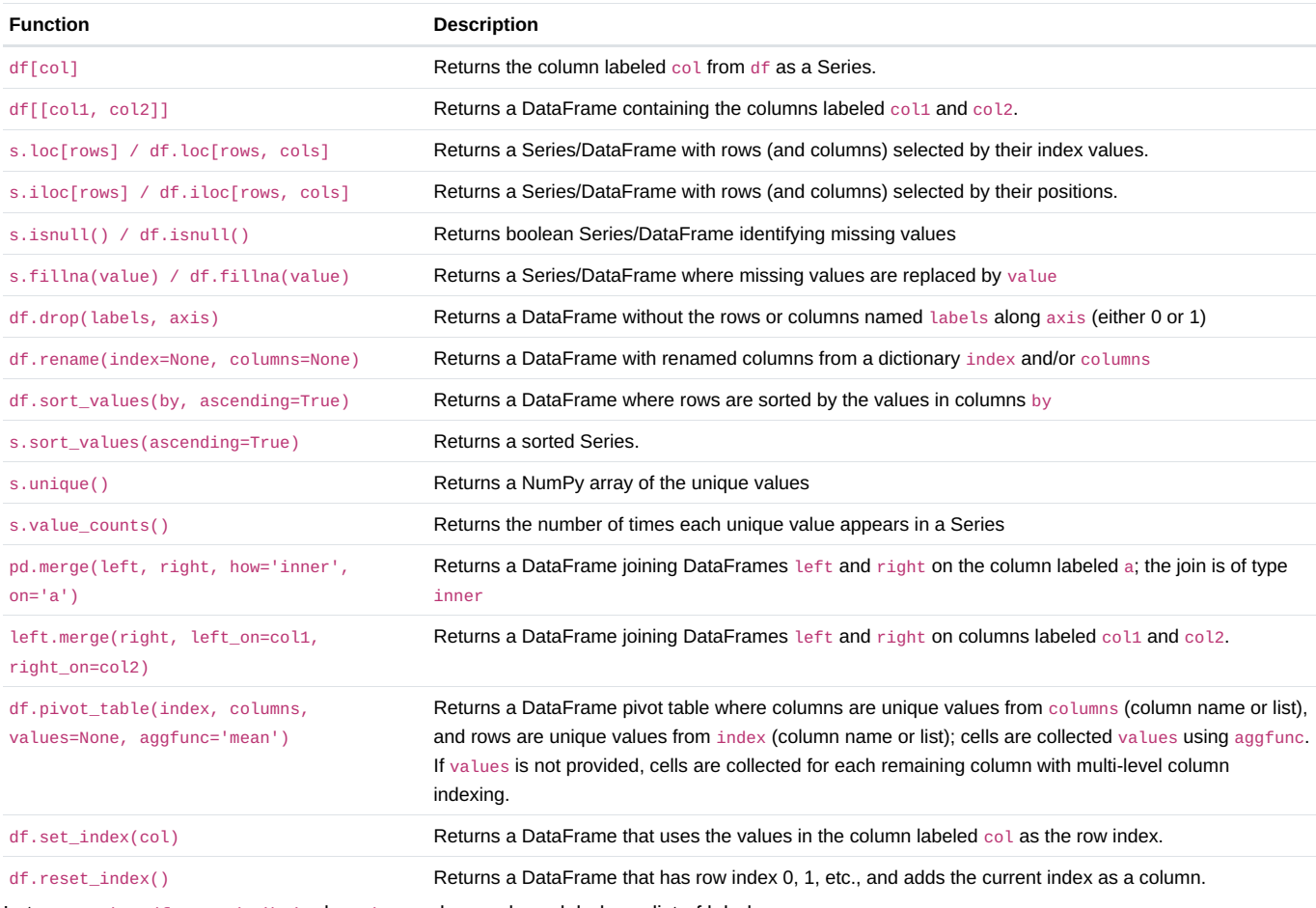

Let grouped =  $df.groupby(by)$  where by can be a column label or a list of labels.

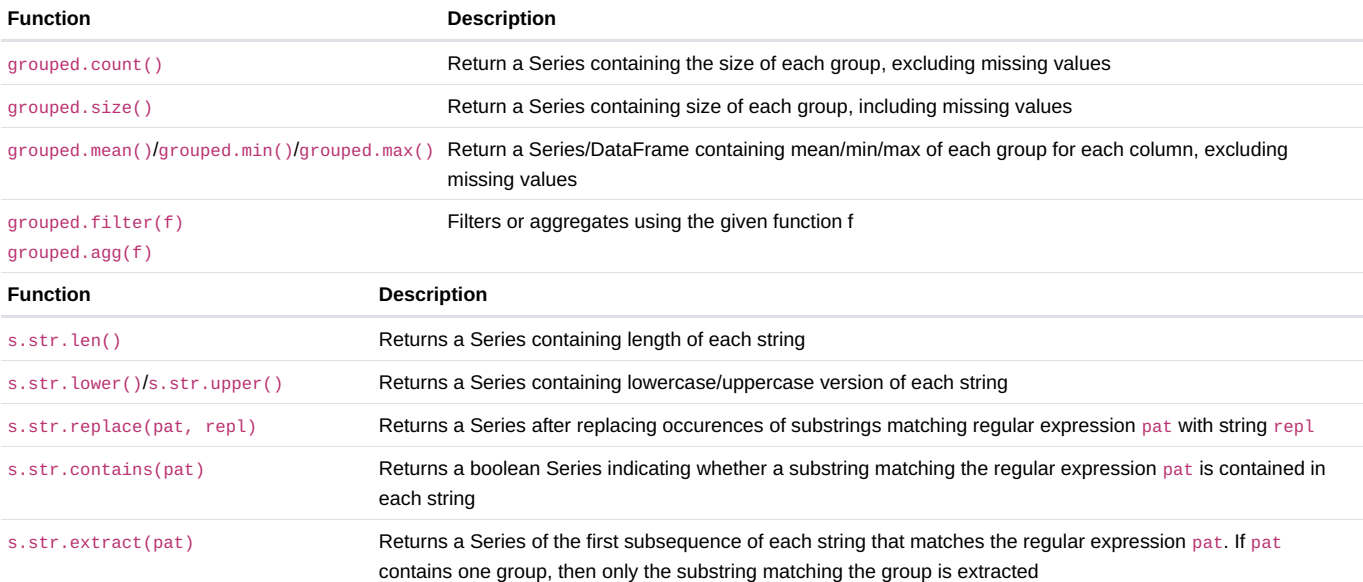

# Visualization

Matplotlib:  $\times$  and  $\times$  are sequences of values.

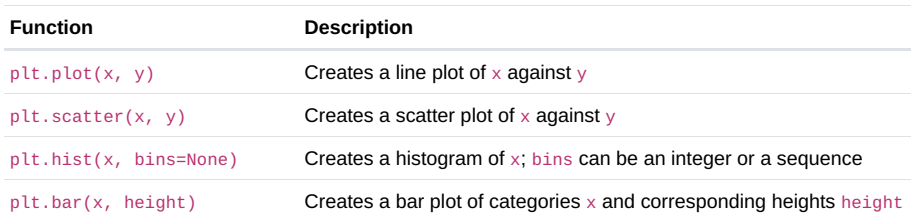

Seaborn: x and y are column names in a DataFrame data.

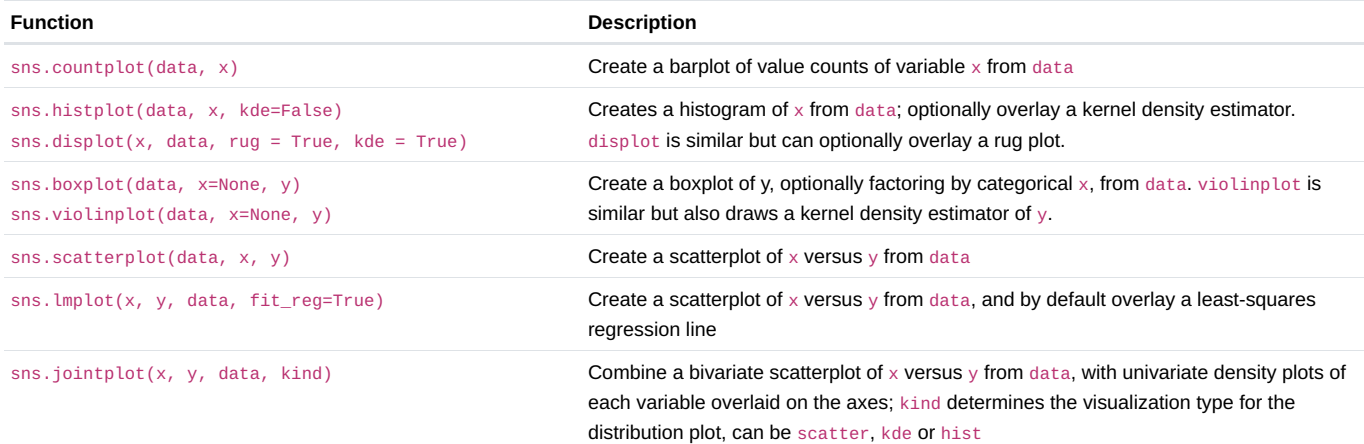

# Regular Expressions

### List of all metacharacters: .  $\land$  \$  $* + ?$  ] [ \ | ( ) { }

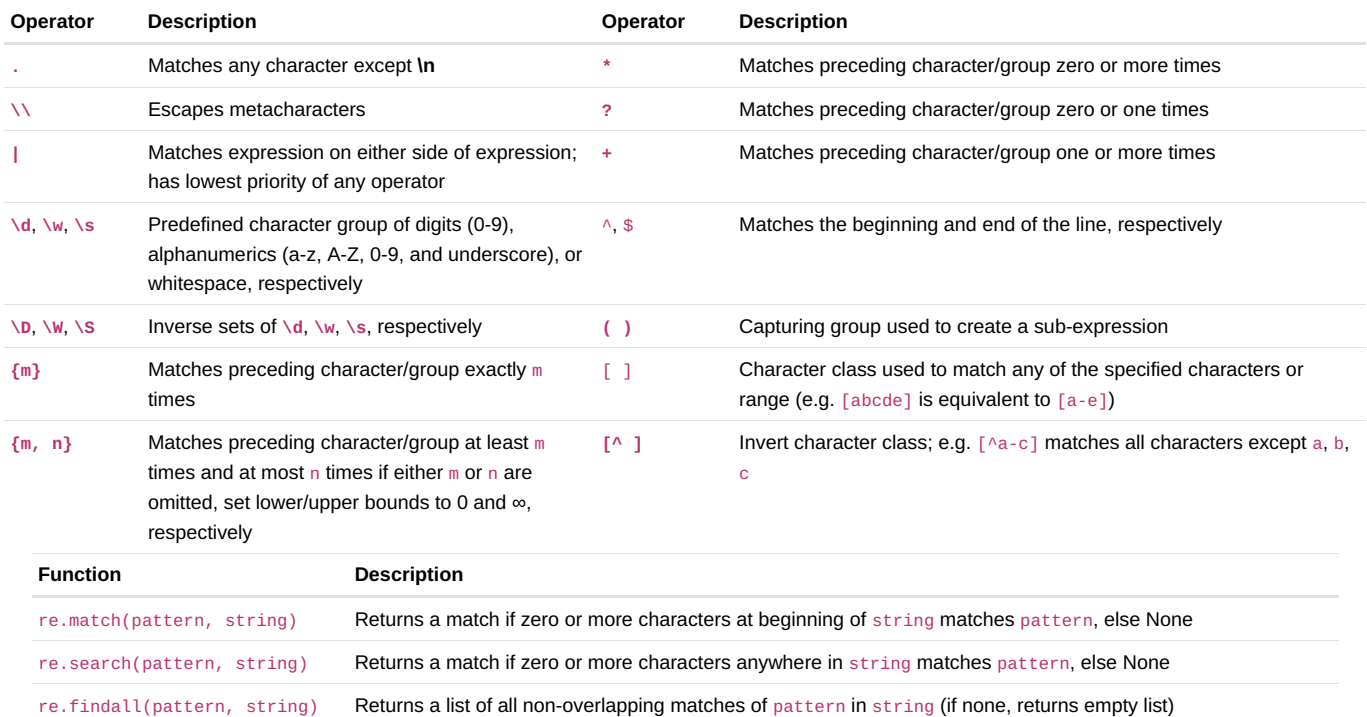

re.sub(pattern, repl, string) Returns string after replacing all occurrences of pattern with repl

#### Modified lecture example for a single capturing group:

```
lines = '169.237.46.168 - - [26/Jan/2014:10:47:58 -0800] "GET ... HTTP/1.1"'
re.findall(r'\[\d+\/(\w+)\/\d+:\d+:\d+:\d+.+\]', line) # returns ['Jan']
```
# Modeling

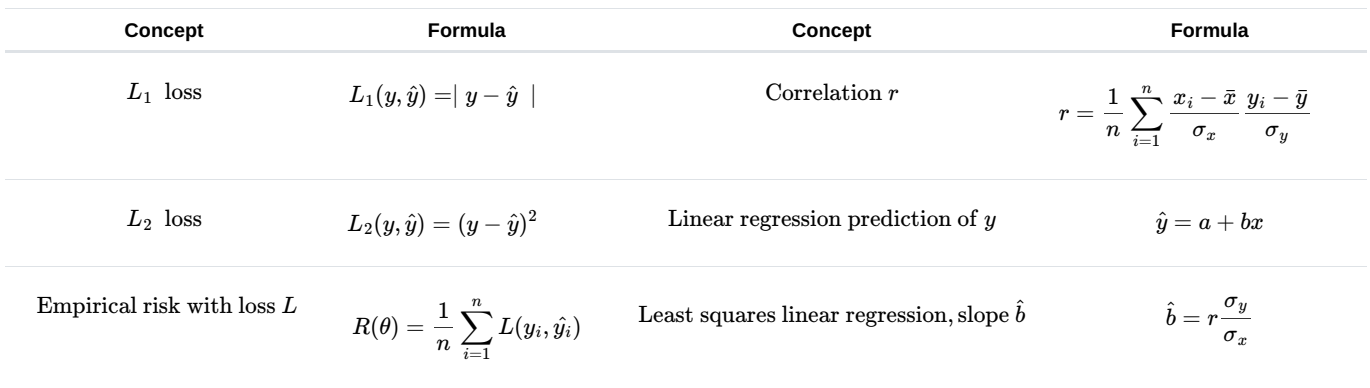

# Ordinary Least Squares

Multiple Linear Regression Model:  $\hat{\mathbb{Y}} = \mathbb{X}\theta$  with design matrix  $\mathbb{X}$ , response vector  $\mathbb{Y}$ , and predicted vector  $\hat{\mathbb{Y}}$ . If there are  $p$  features plus a bias/intercept, then the vector of parameters  $\theta=[\theta_0,\theta_1,\ldots,\theta_p]^T\in\mathbb{R}^{p+1}$ . The vector of estimates  $\hat\theta$  is obtained from fitting the model to the sample  $(\mathbb{X}, \mathbb{Y})$ .

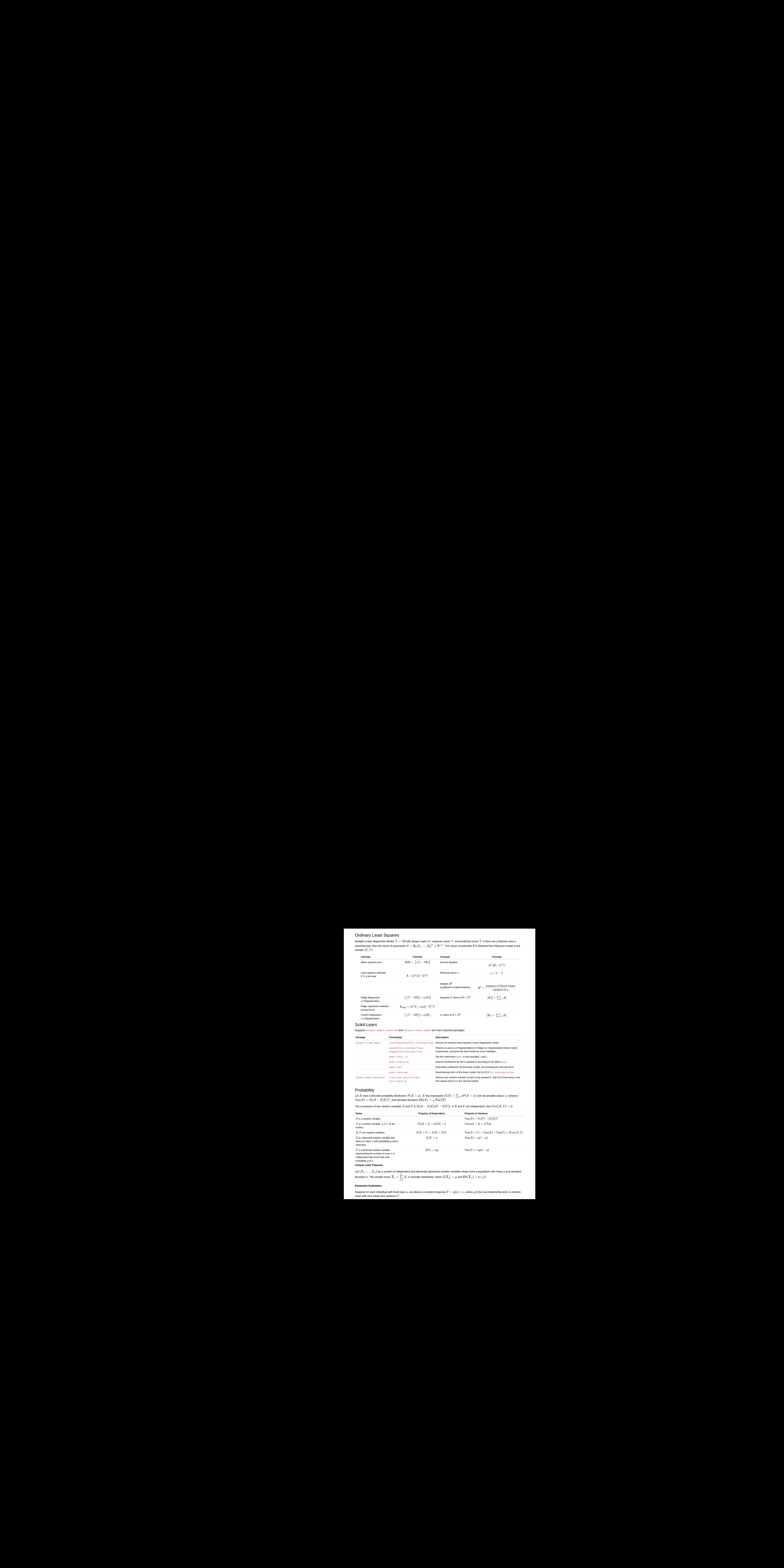

### Scikit-Learn

Suppose sklearn.model\_selection and sklearn.linear\_model are both imported packages.

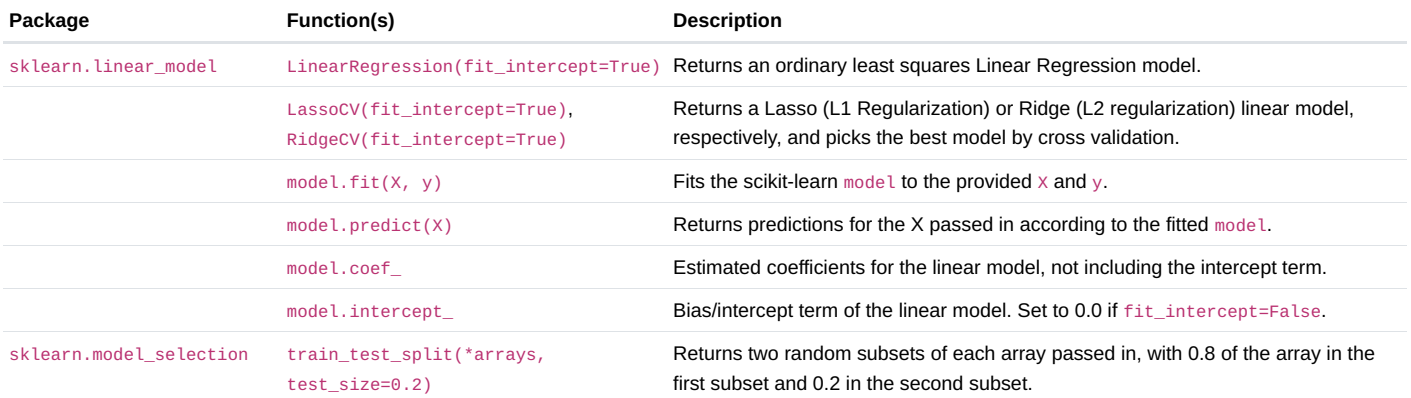

# Probability

Let  $X$  have a discrete probability distribution  $P(X=x)$ .  $X$  has expectation  $\mathbb{E}[X]=\sum_x x P(X=x)$  over all possible values  $x$ , variance  $\text{Var}(X) = \mathbb{E}[(X-\mathbb{E}[X])^2]$ , and standard deviation  $\text{SD}(X) = \sqrt{\text{Var}(X)}.$ 

The covariance of two random variables  $X$  and  $Y$  is  $\mathbb{E}[(X-\mathbb{E}[X])(Y-\mathbb{E}[Y])].$  If  $X$  and  $Y$  are independent, then  $\mathrm{Cov}(X,Y)=0.$ 

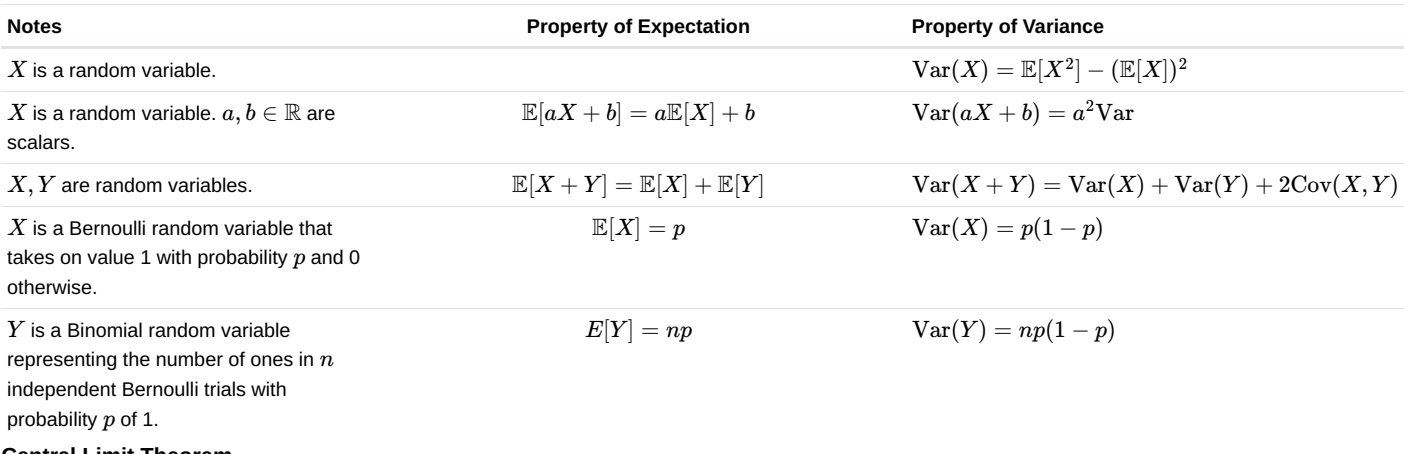

Central Limit Theorem

Let  $(X_1,\ldots,X_n)$  be a sample of independent and identically distributed random variables drawn from a population with mean  $\mu$  and standard deviation  $\sigma.$  The sample mean  $\overline{X}_n=\sum\limits_{i=1}^nX_i$  is normally distributed, where  $\mathbb{E}[\overline{X}_n]=\mu$  and  $\text{SD}(\overline{X}_n)=\sigma/\sqrt{n}.$ 

### Parameter Estimation

Suppose for each individual with fixed input  $x$ , we observe a random response  $Y=g(x)+\epsilon$ , where  $g$  is the true relationship and  $\epsilon$  is random noise with zero mean and variance  $\sigma^2$ .

For a new individual with fixed input  $x$ , define our random prediction  $\hat{Y}(x)$  based on a model fit to our observed sample  $(\mathbb{X},\mathbb{Y}).$  The model risk is the mean squared prediction error between  $Y$  and  $\hat{Y}(x)$ :

$$
\mathbb{E}[(Y-\hat{Y}(x))^2]=\sigma^2+\Big(\mathbb{E}[\hat{Y}(x)]-g(x)\Big)^2+\text{Var}(\hat{Y}(x)).
$$

Suppose that input  $x$  has  $p$  features and the true relationship  $g$  is linear with parameter  $\theta\in\R^{p+1}$ . Then  $Y=f_\theta(x)=\theta_0+\sum_{j=1}^p\theta_jx_j+\epsilon$ and  $\hat{Y} = f_{\hat{\theta}}(x)$  for an estimate  $\hat{\theta}$  fit to the observed sample  $(\mathbb{X}, \mathbb{Y}).$ 

#### Gradient Descent

Let  $L(\theta, \mathbb X, \mathbb Y)$  be an objective function to minimize over  $\theta$ , with some optimal  $\hat \theta$ . Suppose  $\theta^{(0)}$  is some starting estimate at  $t=0$ , and  $\theta^{(t)}$  is the estimate at step  $t.$  Then for a learning rate  $\alpha$ , the gradient update step to compute  $\theta^{(t+1)}$  is

$$
\theta^{(t+1)} = \theta^{(t)} - \alpha \nabla_{\theta} L(\theta^{(t)}, \mathbb{X}, \mathbb{Y}),
$$

where  $\nabla_\theta L(\theta^{(t)}, \mathbb{X}, \mathbb{Y})$  is the partial derivative/gradient of  $L$  with respect to  $\theta$ , evaluated at  $\theta^{(t)}$ .

### **SQL**

SQLite syntax:

**SELECT** 

FROM ta  $\int \int$  INNEF

*<u>TWHERE</u>* [GROUP [HAVING [ORDER [LIMIT [OFFSET

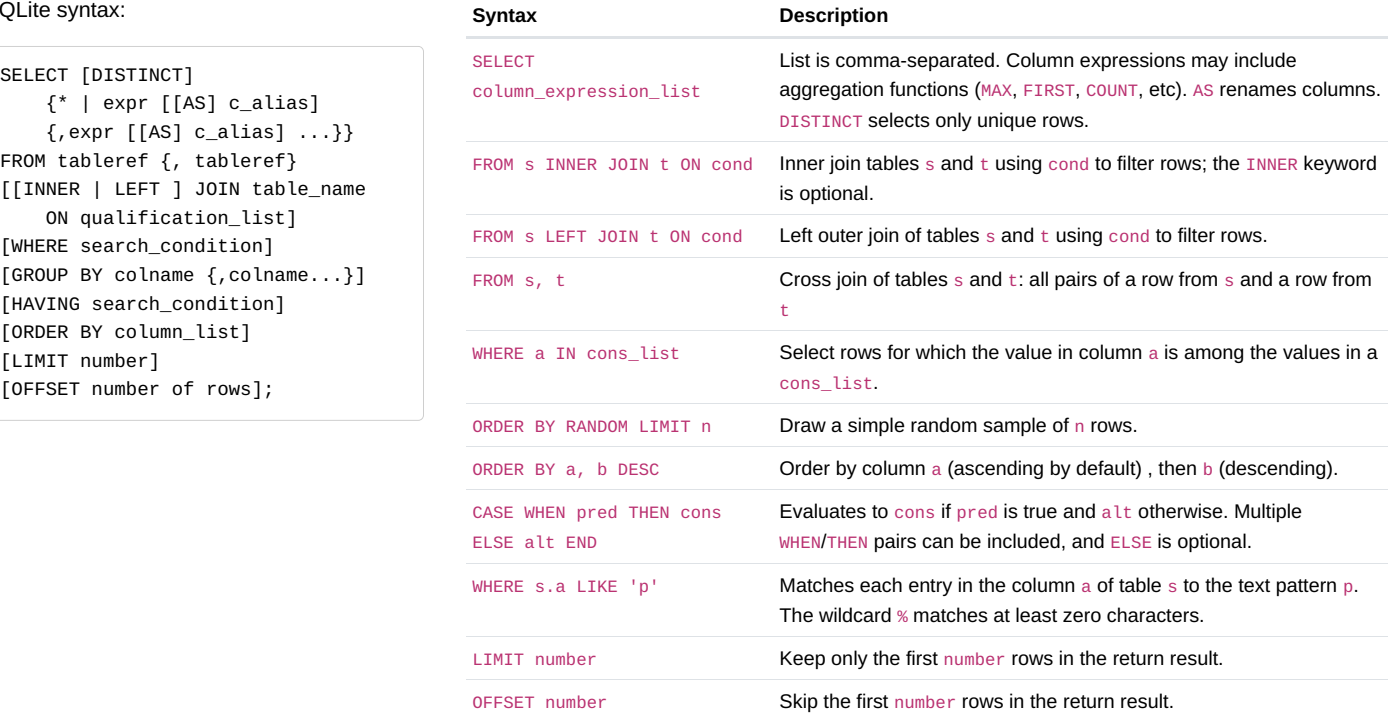

### Principal Component Analysis (PCA)

The  $i$ -th Principal Component of the matrix  $X$  is defined as the  $i$ -th column of  $U\Sigma$  defined by Singular Value Decomposition (SVD).

 $X = U \Sigma V^T$  is the SVD of  $X$  if  $U$  and  $V^T$  are orthonormal matrices and  $\Sigma$  is a diagonal matrix. The diagonal entries of  $\Sigma$ ,  $[s_1,\ldots,s_r,0,\ldots,0]$ , are known as singular values of  $X$ , where  $s_i > s_j$  for  $i < j$  and  $r = \mathrm{rank}(X)$ .

Define the design matrix  $X\in\mathbb{R}^{n\times p}.$  Define the total variance of  $X$  as the sum of individual variances of the  $p$  features. The amount of variance captured by the  $i$ -th principal component is equivalent to  $s_i^2/n$ , where  $n$  is the number of datapoints.

### Logistic Regression and Classification

Logistic Regression Model: For input feature vector  $x$ ,  $\hat P_\theta(Y=1|x)=\sigma(x^T\theta).$  The estimate  $\hat\theta$  is the parameter  $\theta$  that minimizes the average cross-entropy loss on training data. For a single datapoint, define cross-entropy loss as  $-[y\log(p) + (1-y)\log(1-p)]$ , where  $\overline{p}$  is the probability that the response is 1.

Logistic Regression Classifier: For a given input  $x$  and trained logistic regression model with parameter  $\theta$ , compute  $p = \hat{P}(Y = 1 | x) = \sigma(x^T \theta).$  predict response  $\hat{y}$  with classification threshold  $T$  as follows:

$$
\hat{y} = \text{classify}(x) = \begin{cases} 1 & p \geq T \\ 0 & \text{otherwise} \end{cases}
$$

#### Confusion Matrix

#### Classification Performance

Columns are the predicted values  $\hat{y}$  and rows are the actual classes  $y$ .

Suppose you predict  $n$  datapoints.

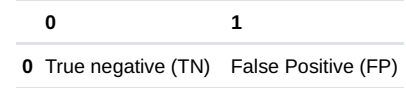

1 False negative (FN) True Positive (TP)

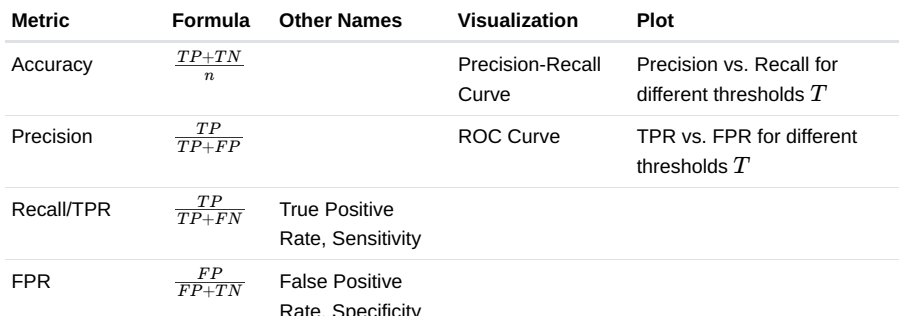

## Scikit-Learn

Suppose linear\_model is an imported sklearn package.

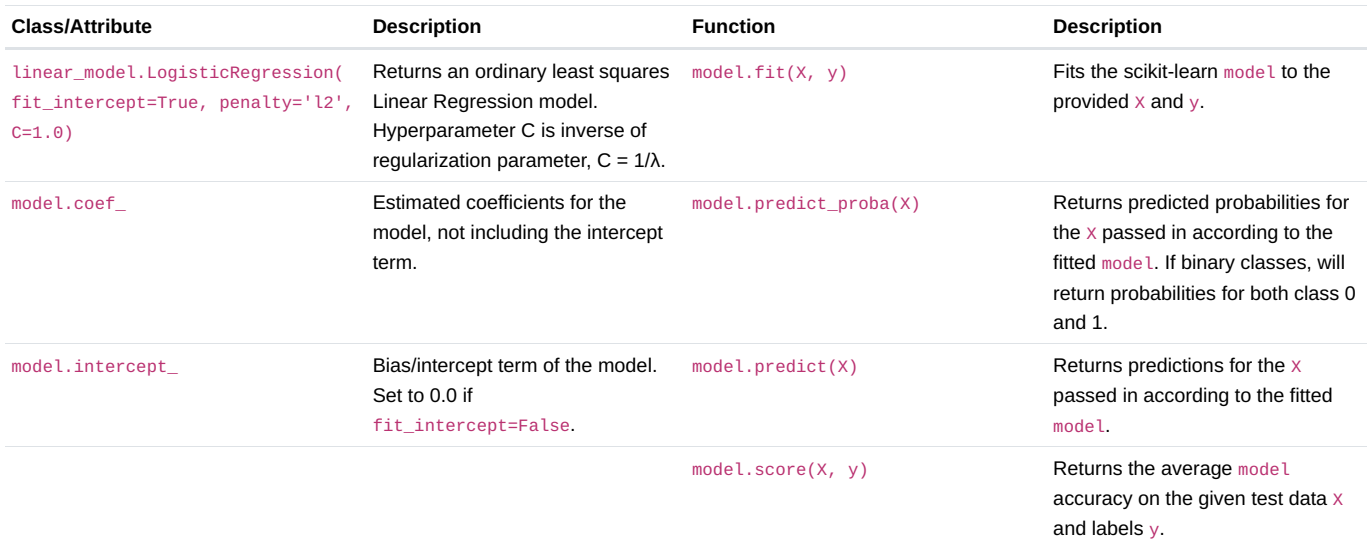

#### Suppose tree and ensemble are imported sklearn packages.

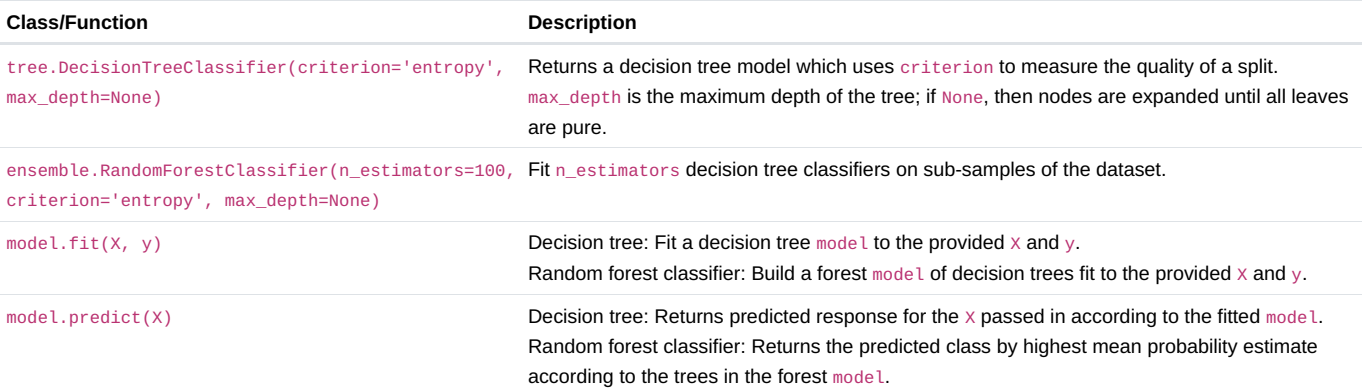

## **Clustering**

K-Means Clustering: Pick an arbitrary k, and randomly place k "centers", each a different color. Then repeat until convergence:

- 1. Color points according to the closest center (defined as squared distance).
- 2. Move center for each color to center of points with that color.

K-Means minimizes inertia, defined as the sum of squared distances from each datapoint to its center.

**Agglomerative Clustering**: Assign each datapoint to its own cluster. Then, recursively merge pairs of clusters together until there are  $k$ clusters remaining.

A datapoint's **silhouette score**  $S$  is defined as  $S=(B-A)/\max(A,B)$ , where  $A$  is the mean distance to other points in its cluster, and  $\overline{B}$  is the mean distance to points in its closest cluster.

## Decision Trees and Random Forests

Suppose you have a **decision tree classifier** for  $k$  classes. For each node, define the probability for class  $C\in\{1,\ldots,k\}$  as  $p_C=d_C/d$ , where  $d_C$  is the number of datapoints in class  $C$  (of the  $d$  total in the node). Then the entropy of the node (in bits) is defined as  $S=-\sum_C p_C \log_2 p_C$ , and the weighted entropy of the node is its entropy scaled by the fraction of datapoints in that node.

Decision tree generation algorithm: All of the data starts in the root node. Repeat until every node is either pure or unsplittable:

- Pick the best feature x and best split value  $\beta$ , where  $\beta$  is picked to maximize the change in weighted entropy between the parent node and the child nodes.
- Split data into two nodes, one where  $x < \beta$ , and one where  $x \ge \beta$ .

A node that has only one samples from one class is called a "pure" node. A node that has overlapping data points from different classes and thus that cannot be split is called "unsplittable".

A random forest is a collection of many decision trees fit to variations of the same training data (e.g., bootstrapped samples, also called bagging; or random subsets of features). It is an ensemble method.